## Building the compacted colored de Bruijn Graph

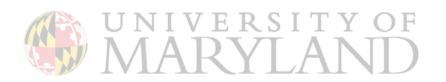

## Construction of the compacted colored De Bruijn Graph from reference sequence

Bioinformatics, 33(24), 2017, 4024–4032 doi: 10.1093/bioinformatics/btw609 Advance Access Publication Date: 21 September 2016 Original Paper

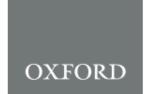

Sequence analysis

TwoPaCo: an efficient algorithm to build the compacted de Bruijn graph from many complete genomes

Ilia Minkin<sup>1</sup>, Son Pham<sup>2</sup> and Paul Medvedev<sup>1,3,4,\*</sup>

<sup>1</sup>Department of Computer Science and Engineering, The Pennsylvania State University, University Park, PA 16802, USA, <sup>2</sup>BioTuring Inc., San Diego, CA 92121, USA, <sup>3</sup>Department of Biochemistry and Molecular Biology and <sup>4</sup>Genomic Sciences Institute of the Huck, The Pennsylvania State University, University Park, PA 16802, USA

\*To whom correspondence should be addressed.

Associate Editor: Alfonso Valencia

Received on April 3, 2016; revised on September 1, 2016; accepted on September 16, 2016

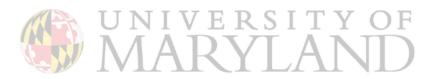

## TwoPaCo: An efficient algorithm to build the compacted de Bruijn graph from many complete genomes

Ilia Minkin<sup>1</sup>, Son Pham<sup>2</sup>, Paul Medvedev<sup>1</sup>

Pennsylvania State University<sup>1</sup>
Salk Institute for Biological Studies<sup>2</sup>

8th July 2016

#### Motivation

- More and more complete genomes
- Pan-genome: analysis within same species
- Mammalian-sized genomes are coming soon

#### Motivation

- More and more complete genomes
- Pan-genome: analysis within same species
- Mammalian-sized genomes are coming soon

Key question: what is a handy data structure to represent genomes?

#### Motivation

- More and more complete genomes
- Pan-genome: analysis within same species
- Mammalian-sized genomes are coming soon

Key question: what is a handy data structure to represent genomes?

The simplest way: string(s) of characters.

## The Linear Representation

Two genomes:

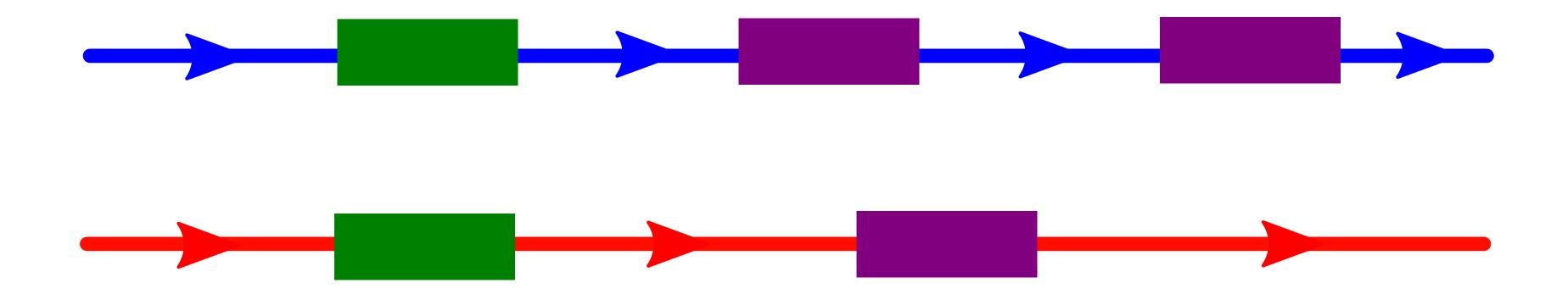

## The Linear Representation

#### Two genomes:

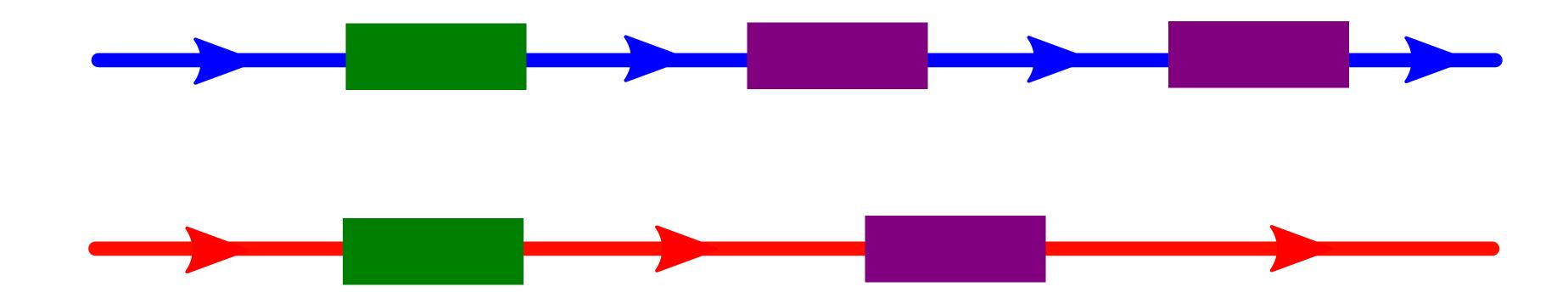

#### Issues:

- Homology between genomes?
- Duplications?
- Rearrangements?

## Solution: a Graph Representation

What we want to see:

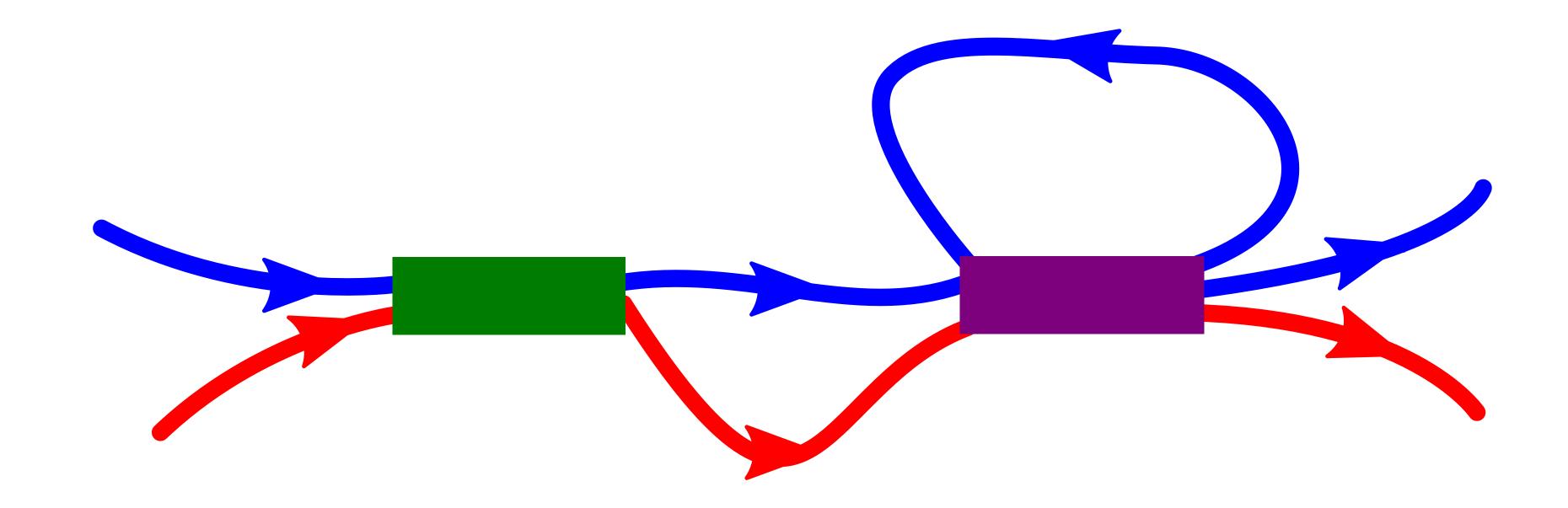

## Why de Bruijn graph?

A simple object.

Demonstrated utility in:

- Assembly
- Read mapping
- Synteny identification

$$k = 2$$

TGACGTC

TGACTTC

$$k = 2$$

TGACGTC

TGACTTC

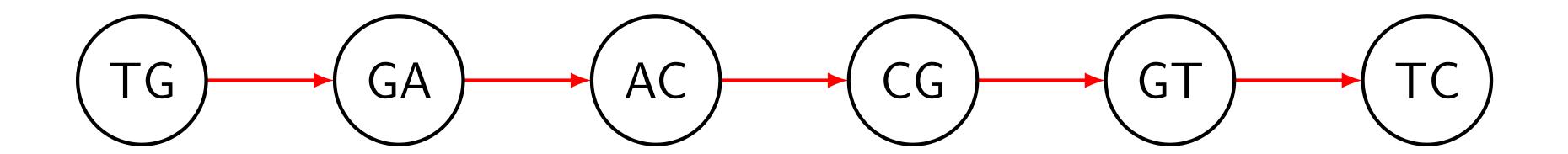

$$k = 2$$

TGACGTC

#### TGACTTC

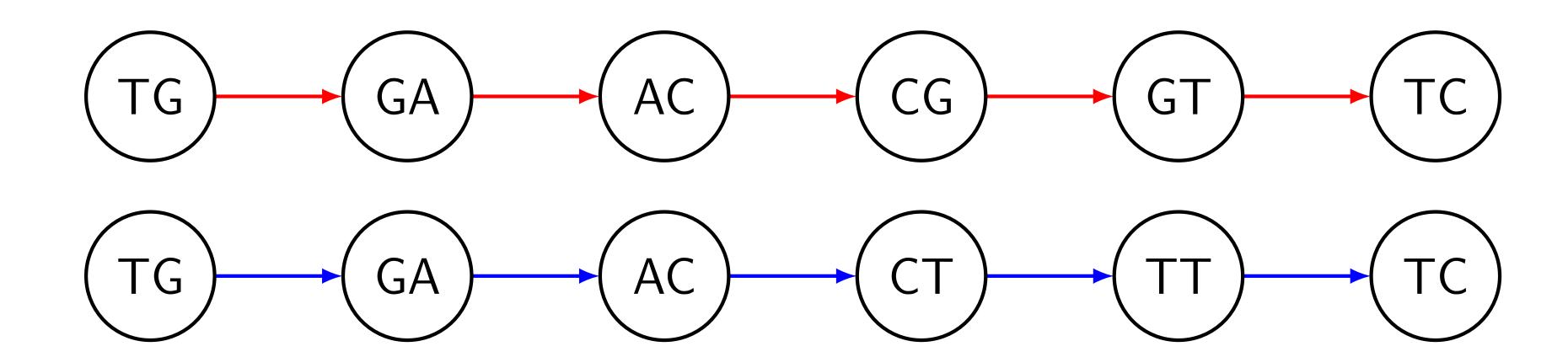

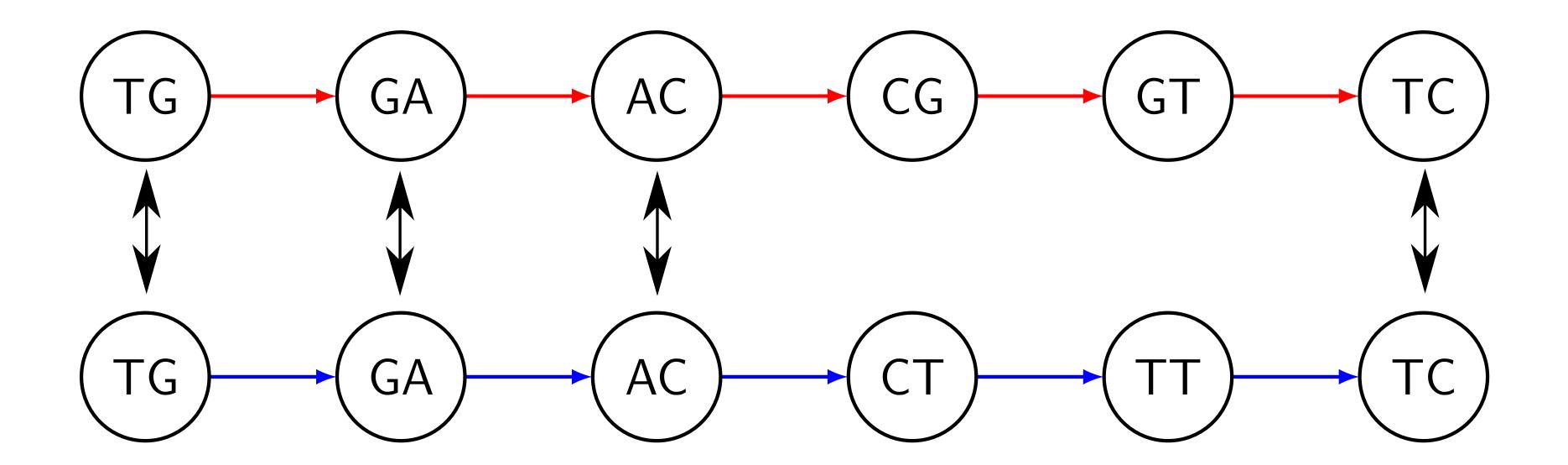

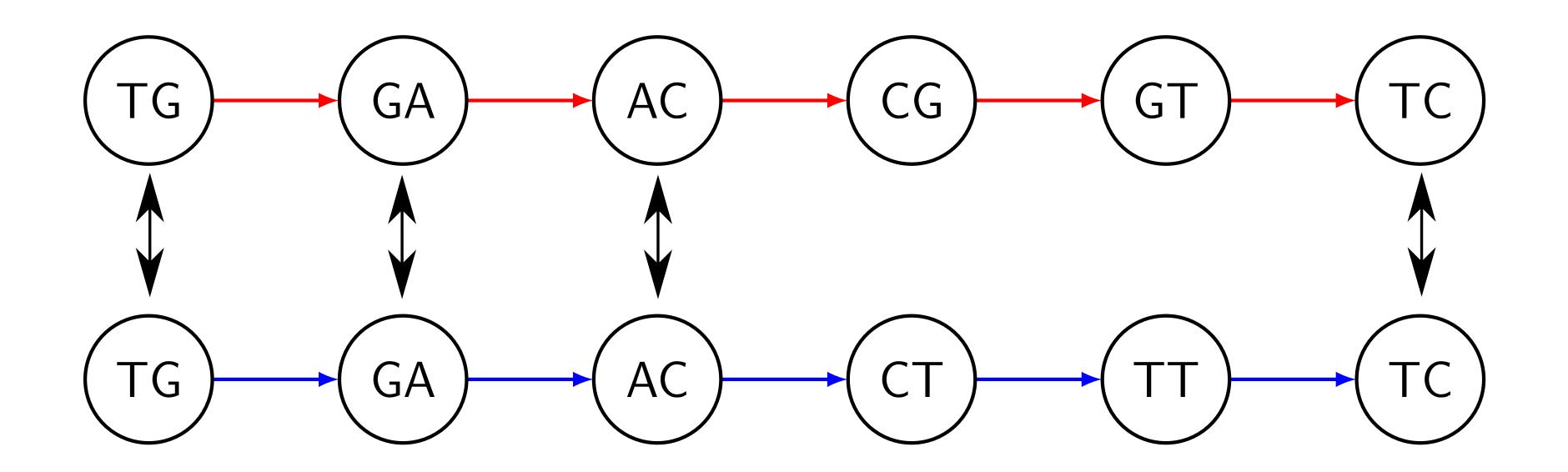

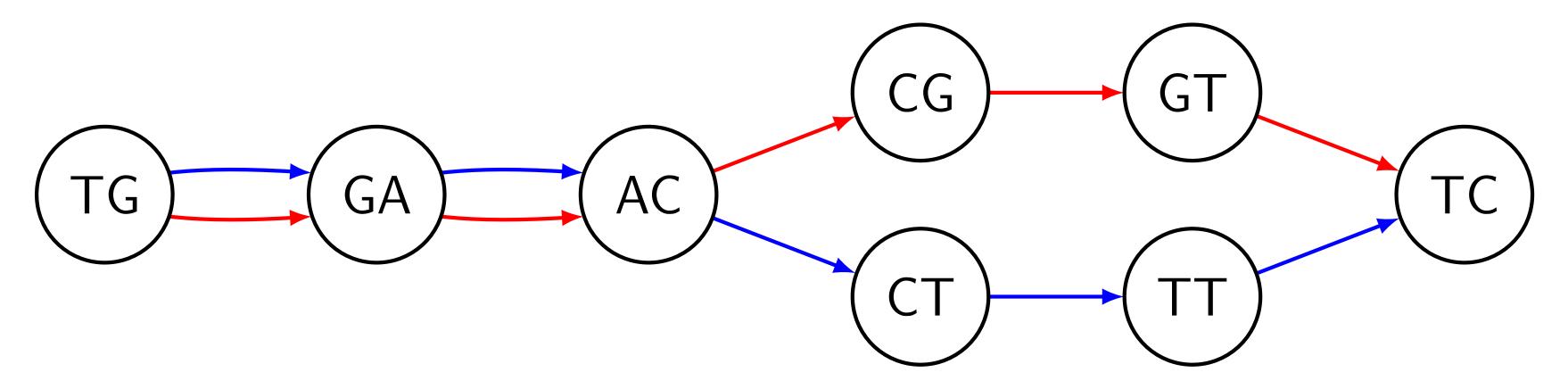

## Compaction

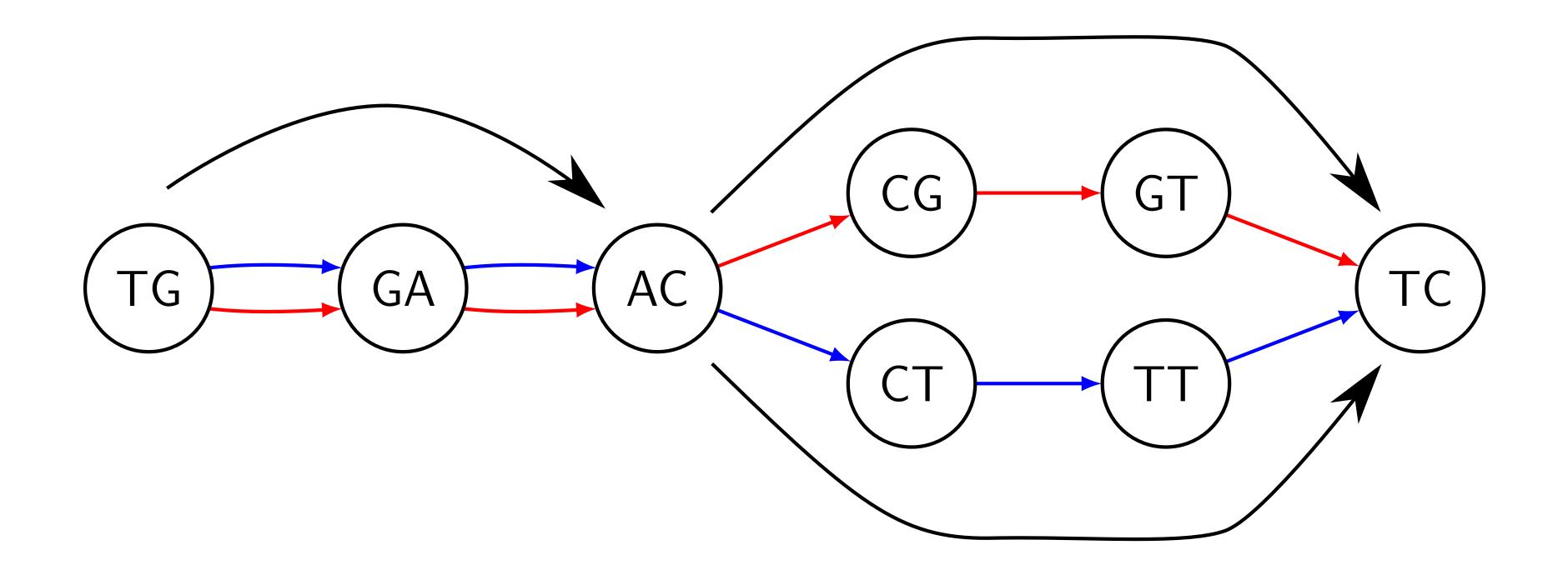

## Compaction

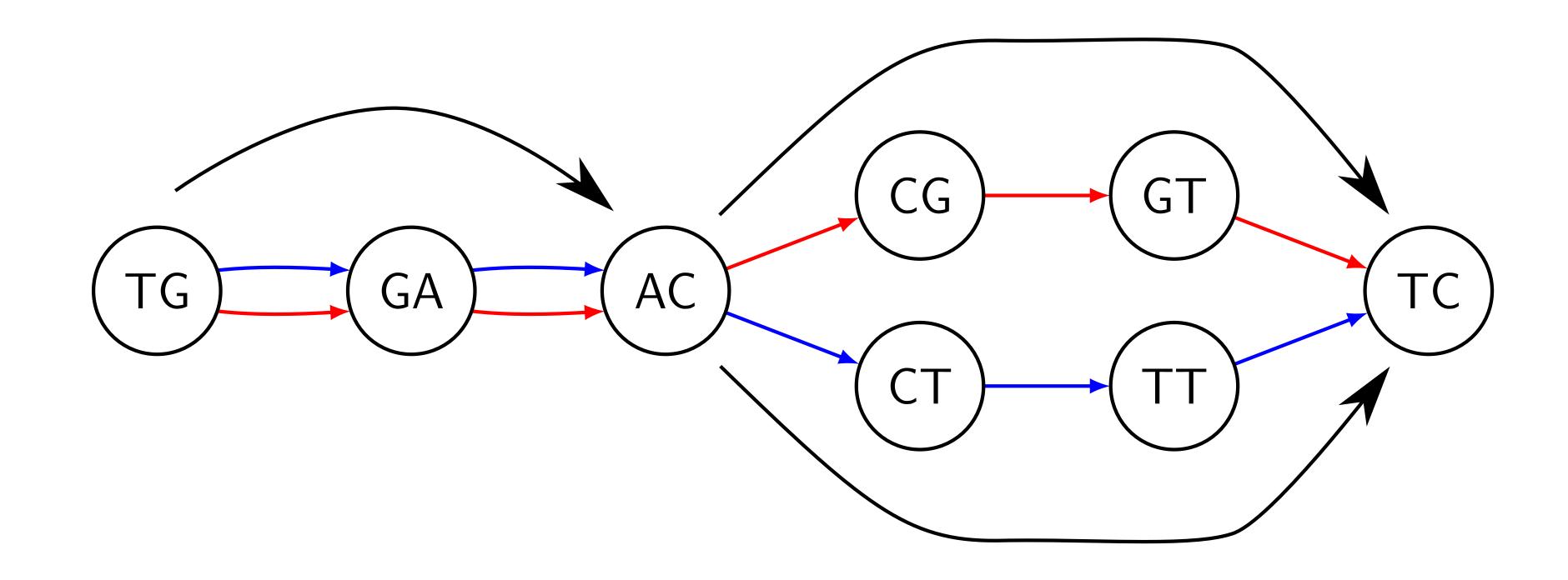

#### After compaction:

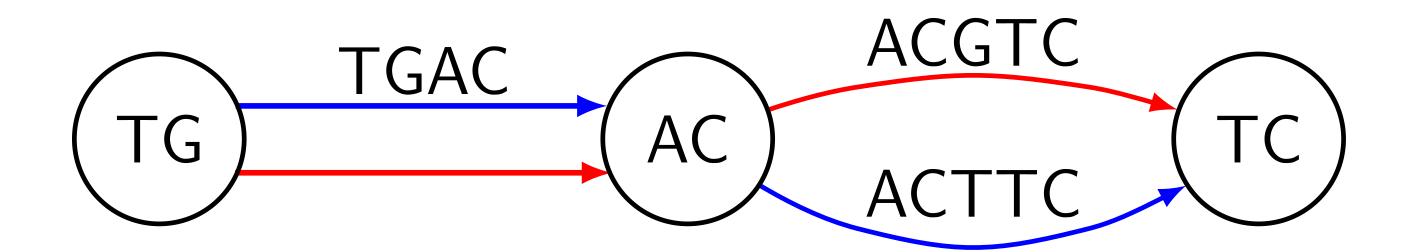

## The Challenge

Construct the compacted graph from many large genomes **bypassing** the ordinary graph traverse.

## The Challenge

Construct the compacted graph from many large genomes **bypassing** the ordinary graph traverse.

Earlier work: based on suffix arrays/trees Sibelia & SplitMEM handled > 60 E.Coli genomes.

## The Challenge

Construct the compacted graph from many large genomes **bypassing** the ordinary graph traverse.

Earlier work: based on suffix arrays/trees Sibelia & SplitMEM handled > 60 E.Coli genomes.

A recent advance: 7 Humans in 15 hours using 100 GB of RAM using a BWT-based algorithm by Baier et al., 2015, Beller et al., 2014.

#### Junctions

A vertex v is a **junction** if:

• v has  $\geq 2$  distinct outgoing or incoming edges:

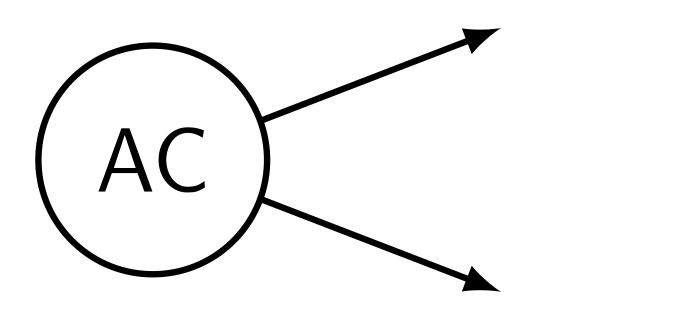

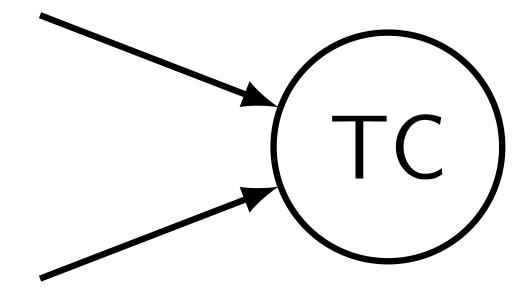

#### Junctions

A vertex v is a **junction** if:

 $\triangleright$  v has  $\ge 2$  distinct outgoing or incoming edges:

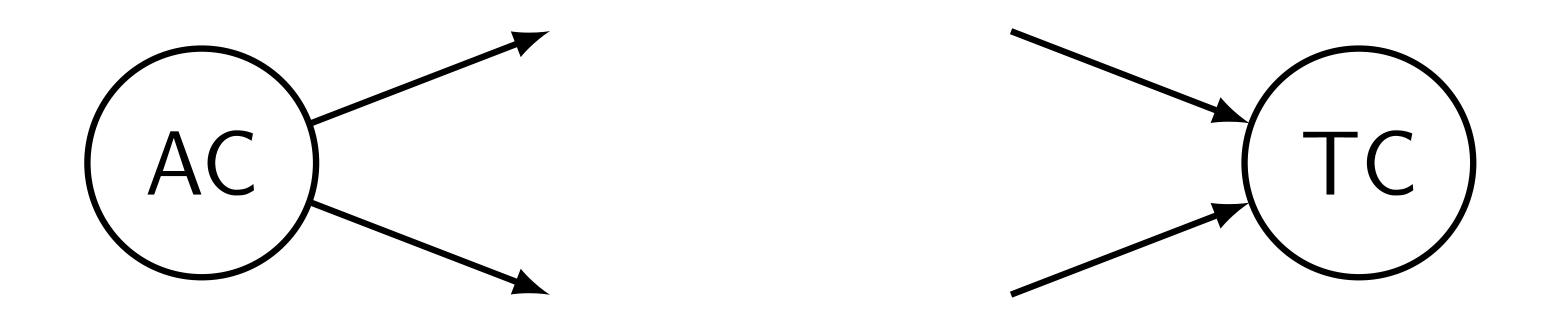

v is the first or the last k-mer of an input string

#### Junctions

A vertex v is a **junction** if:

 $\triangleright$  v has  $\ge 2$  distinct outgoing or incoming edges:

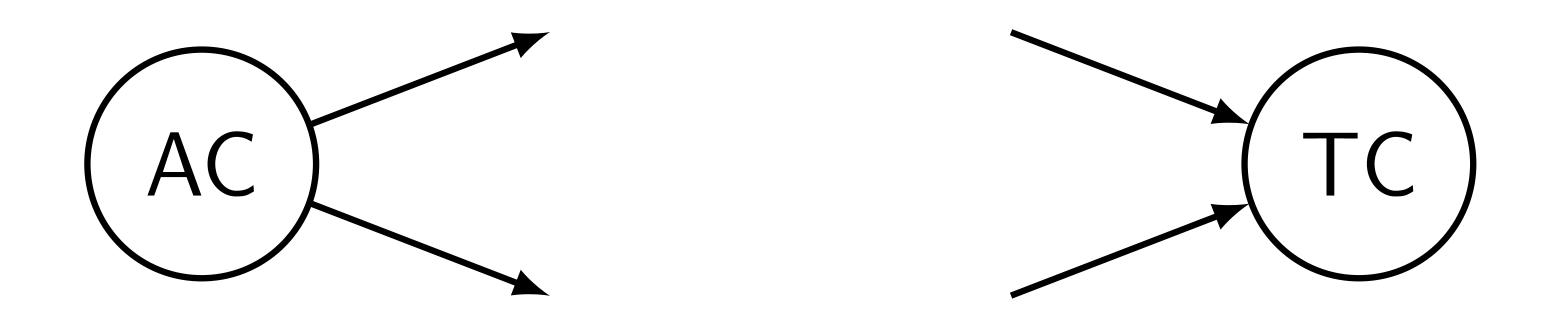

- ► *v* is the first or the last *k*-mer of an input string Facts:
  - Junctions = vertices of the compacted graph
  - Compaction = finding positions of junctions

#### Observations

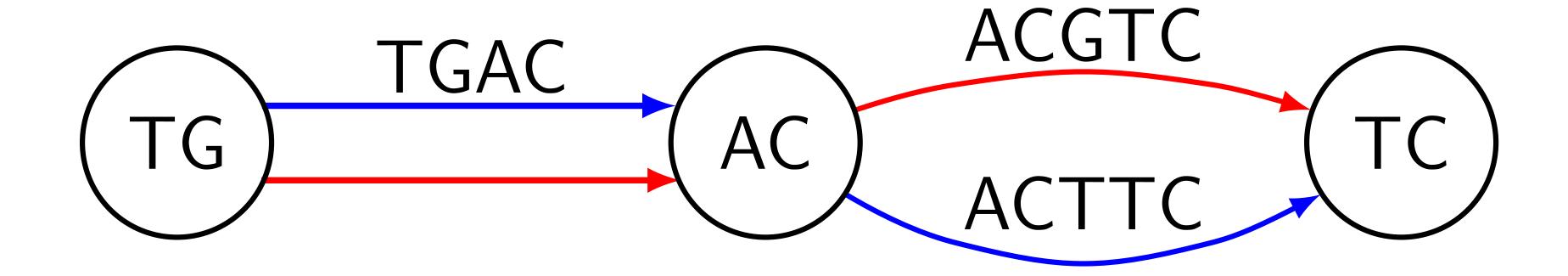

#### Observations

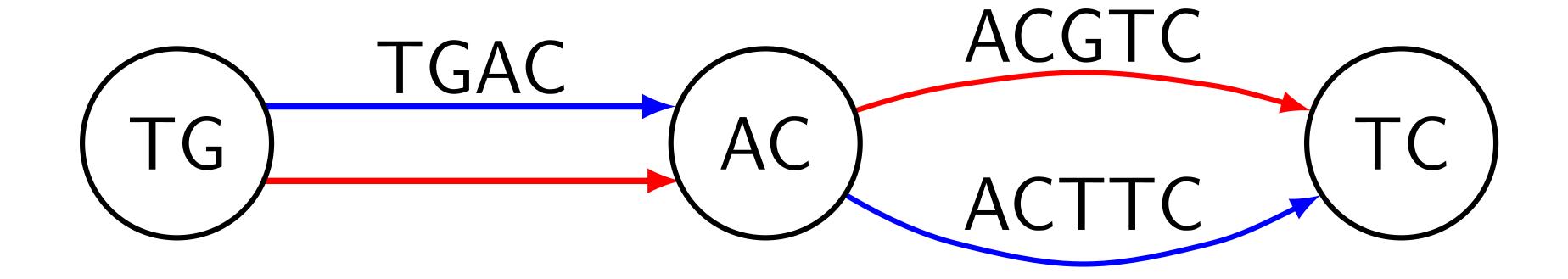

## TG GA AC CG GT TC

#### Observations

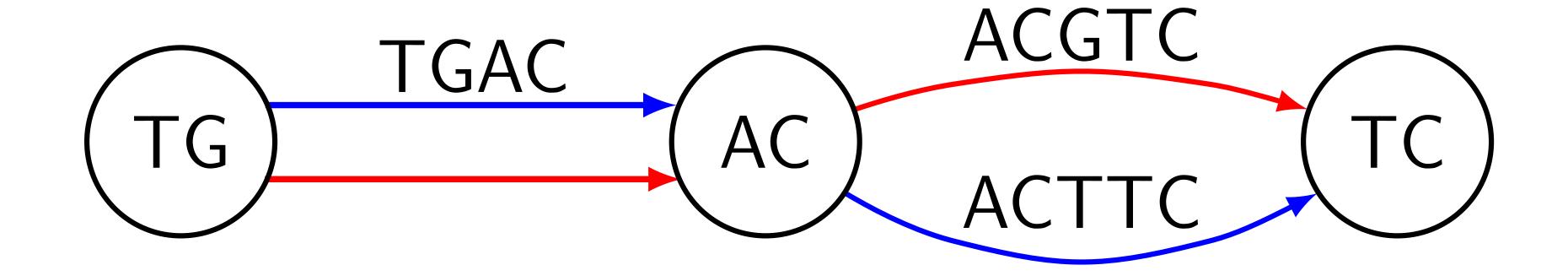

# TG GA AC CG GT TC $TG \rightarrow AC \rightarrow TC$

#### The Observation

The observation only works when we have complete genomes.

Once we know junctions, construction of the edges is simple.

We can simply traverse input strings and record junctions in the order they appear.

How to identify junctions?

### The Naive Algorithm

#### A naive way:

- Store all (k + 1)-mers (edges) in a hash table
- Consider each vertex one by one
- Query all possible edges from the table
- $\triangleright$  If found > 1 edge, mark vertex as a junction

## Simple algorithm in more detail

#### Algorithm 1. Filter-Junctions

```
Input: strings S = \{s_1, \dots, s_n\}, integer k, and an empty set data structure E. A candidate set of marked junction positions C \supseteq J(S, k) is also given. When the algorithm is run naively, all the positions would be marked.
```

```
Output: a reduced candidate set of junction positions.
1: for s \in S do
    for 1 \leq i < |s| - k do
     if C[s, i] = marked then
                                                                             \triangleright Insert the two (k+1)-mers containing the k-mer at i into E.
     Insert s[i..i+k] into E.
     Insert s[i-1..i-1+k] into E.
6: for s \in S do
    for 1 \leq i < |s| - k do
        if C[s, i] = \text{marked and } s[i..i + k - 1] is not a sentinel then
       in \leftarrow 0
                                                                                                                  Number of entering edges
      out \leftarrow 0
                                                                                                                   Number of leaving edges
                                                                              > Consider possible edges and count how many of them exist
           for c \in \{A, C, G, T\} do
                if v \cdot c \in E then

    ▷ The symbol · depicts string concatenation

                  out \leftarrow out + 1
                if c \cdot v \in E then
                   in \leftarrow in + 1
             if in = 1 and out = 1 then
                                                                                                          \triangleright If the k-mer at i is not a junction.
                C[s, i] \leftarrow Unmarked
18: return C
```

## The Naive Algorithm

#### A naive way:

- Store all (k + 1)-mers (edges) in a hash table
- Consider each vertex one by one
- Query all possible edges from the table
- $\triangleright$  If found > 1 edge, mark vertex as a junction

Problem: the hash table can be too large.

## An Example

 $\mathsf{Hash}\;\mathsf{table} = \{\;\mathsf{GA} \to \mathsf{AC}\;\}$ 

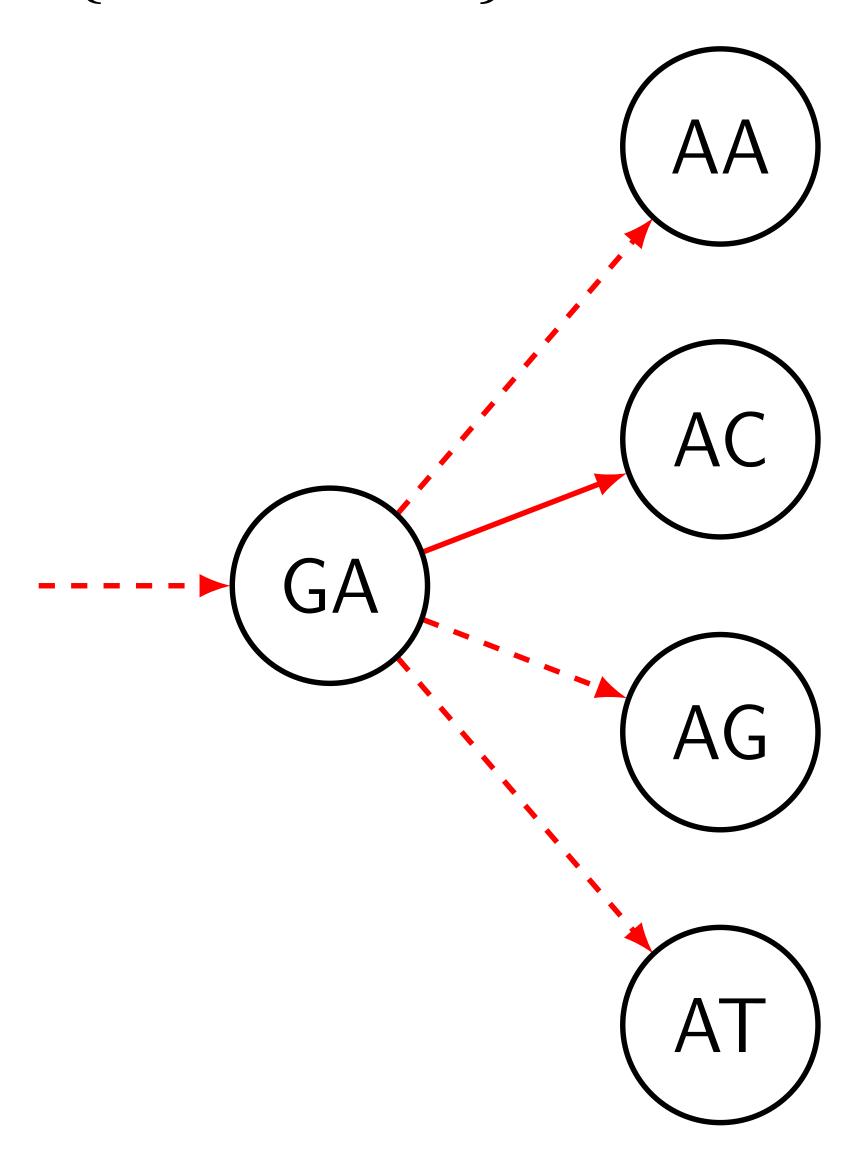

#### What is the Bloom filter

A probabilistic data structure representing a set

#### Properties:

- Occupies fixed space
- May generate false positives on queries
- False positive rate is low

#### What is the Bloom filter

A probabilistic data structure representing a set

#### Properties:

- Occupies fixed space
- May generate false positives on queries
- False positive rate is low

```
Example: Bloom Filter = \{GA \rightarrow AC\}
```

Is  $GA \rightarrow AC$  in the set? Yes.

#### What is the Bloom filter

A probabilistic data structure representing a set

#### Properties:

- Occupies fixed space
- May generate false positives on queries
- False positive rate is low

```
Example: Bloom Filter = \{GA \rightarrow AC\}
```

Is  $GA \rightarrow AC$  in the set? Yes.

Is  $GA \rightarrow AT$  in the set? **Maybe** no.

## An Example

Bloom Filter =  $\{ GA \rightarrow AC, GA \rightarrow AT \}$ 

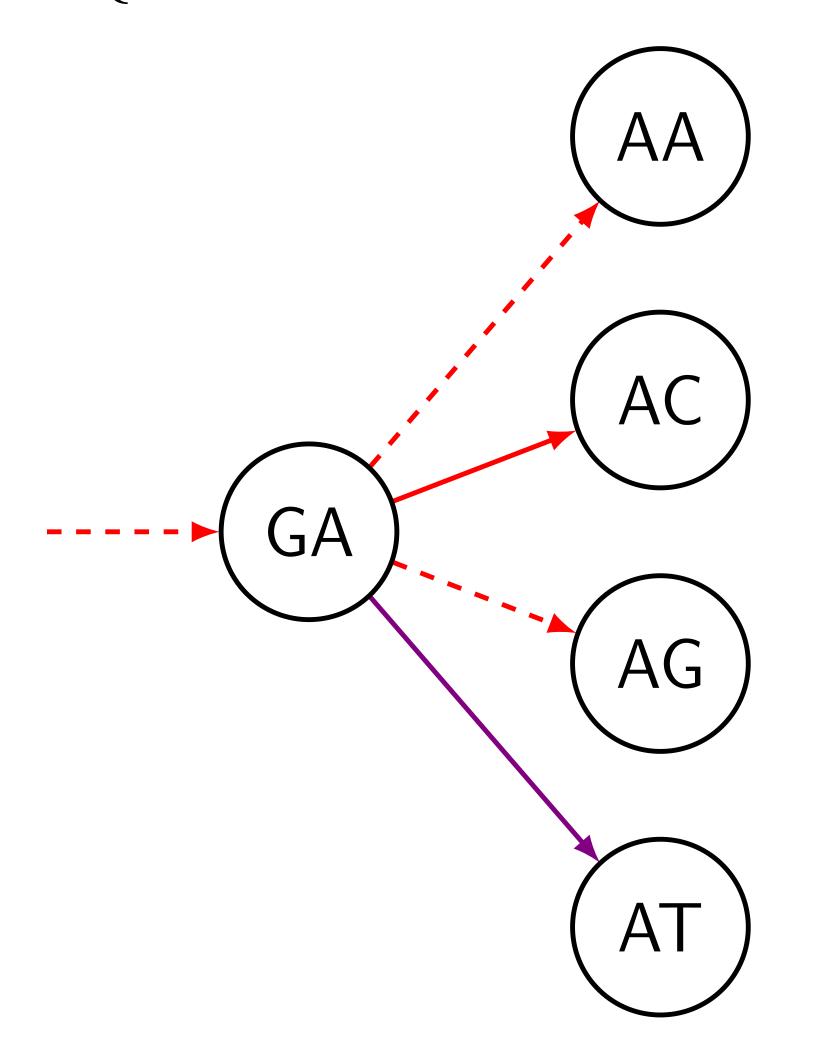

The purple edge is a false positive.

## The Two Pass Algorithm

How to eliminate false positives?

## The Two Pass Algorithm

How to eliminate false positives?

Two-pass algorithm:

- Use the Bloom filter to identify junction candidates
- 2. Use the hash table, but store **only edges that touch candidates**

# An Example: the First Step

Here edges stored in the Bloom filter, purple ones are false positives:

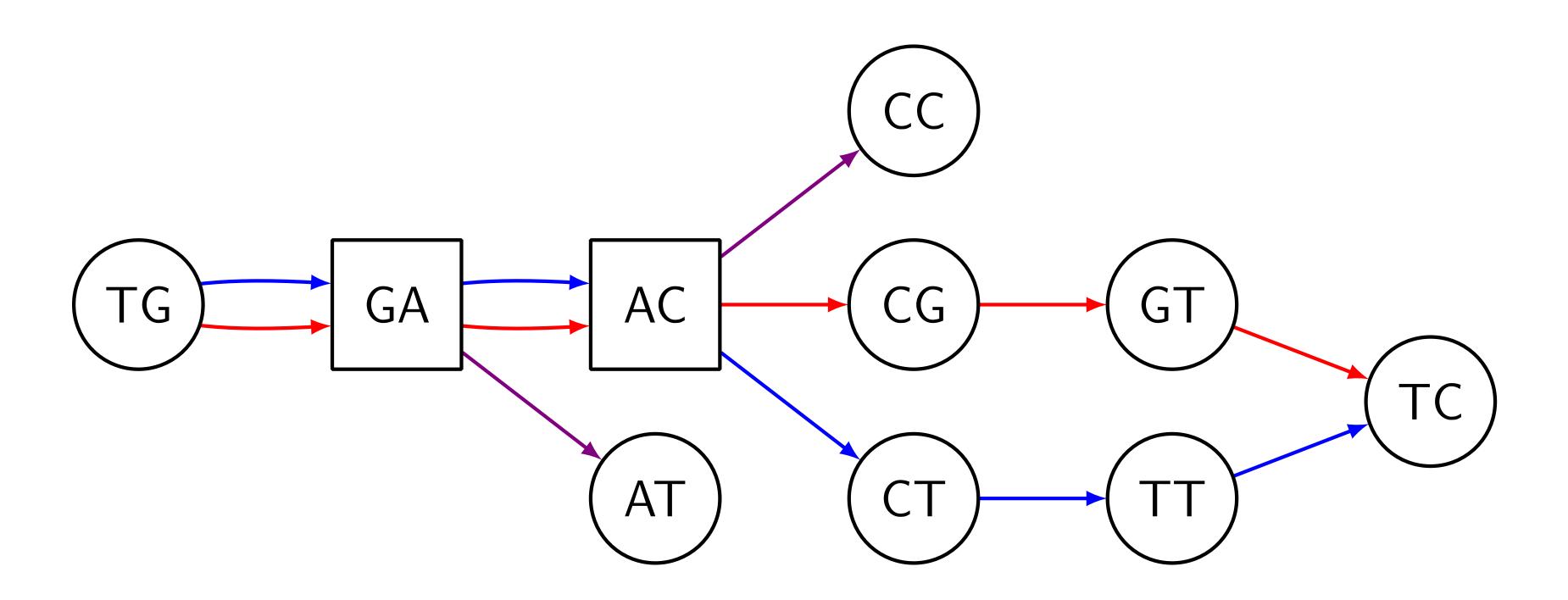

Junction candidates: GA & AC

## An Example: the Second Step

Edges stored in the hash table. We kept only edges touching junction candidates:

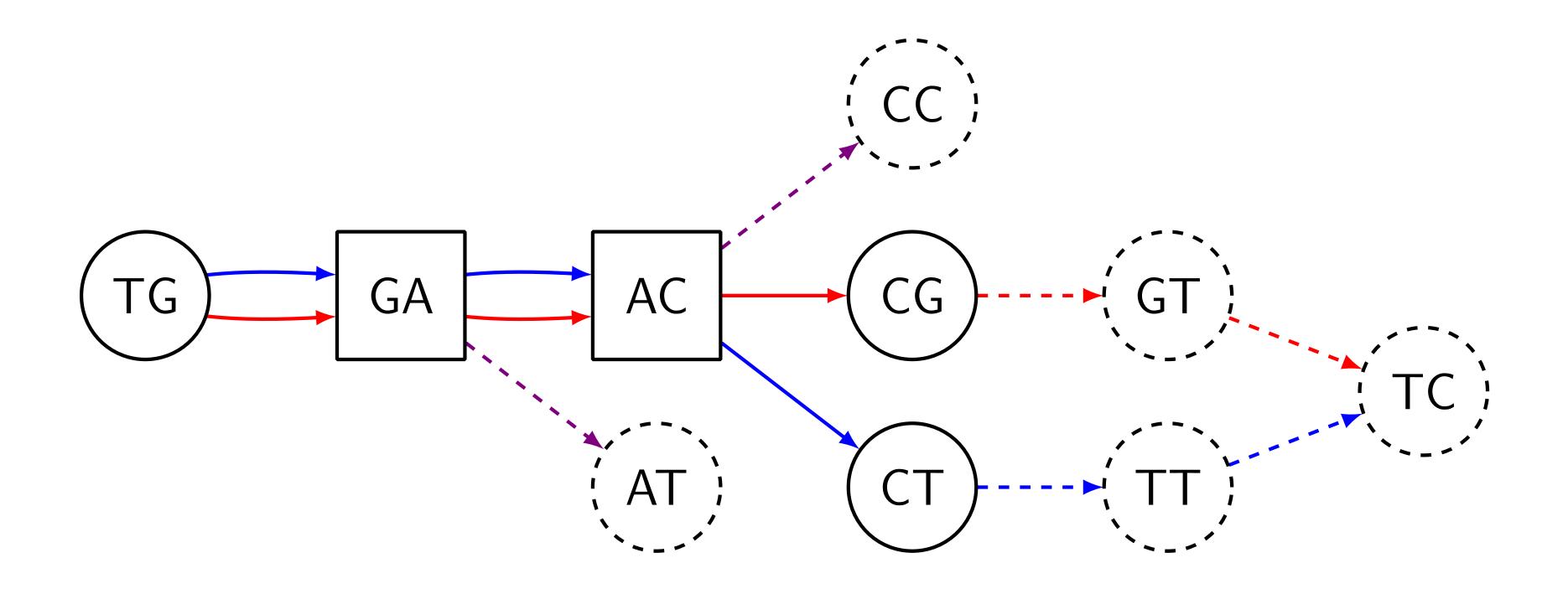

Junction: AC

# The TwoPass Algorithm

### Algorithm 2. Filter-Junctions-Two-Pass

```
Input: strings S = \{s_1, \dots, s_n\}, integer k, a candidate set of junction positions C_{\text{in}}, integer b
```

Output: a candidate set of junction positions  $C_{\text{out}}$ 

- 1:  $F \leftarrow$  an empty Bloom filter of size b
- 2:  $C_{\text{temp}} \leftarrow Filter Junctions(S, k, F, C_{\text{in}})$   $\triangleright$  The first pass
- 3:  $H \leftarrow$  an empty hash table
- 4:  $C_{\text{out}} \leftarrow Filter Junctions(S, k, H, C_{\text{temp}}) \triangleright \text{The second pass}$
- 5: return C<sub>out</sub>

# The TwoPaCo algorithm

#### Algorithm 3. TwoPaCo

```
Input: strings S = \{s_1, \ldots, s_n\}, integer k, integer \ell, integer b
Output: the compacted de Bruijn graph G_c(S, k)
1: Initialize counters c_0, \ldots, c_{q-1} to zeroes
2: F \leftarrow an empty Bloom filter of size b
3: for s \in S do
4: for 1 \le i \le |s| - k + 1 do
5: b \leftarrow s[i..i+k-1]
    if h not in F then
      Insert h into F
     c_{f(b)} \leftarrow c_{f(b)} + 1
                                            \triangleright Mean number of k-mers per partition
12: p_i \leftarrow \text{biggest integer larger than } p_{i-1} \text{ such that } (\sum_{p_{i-1} \leq j < p_i} c_j) \leq T, \text{ or } \min\{\ell, p_{i-1} + 1\} \text{ if it does not exist.}
13: C<sub>init</sub> ← Boolean array with every position unmarked
14: for 1 \leq i \leq \ell do
15: C_i \leftarrow \text{mark every position of } C_{\text{init}} that starts a k-mer h with hash value p_{i-1} \leq f(h) < p_i
16: C'_i \leftarrow \text{Filter} - \text{Junctions} - \text{Two} - \text{Pass}(S, k, b, C_i)
17: C_{\text{final}} = \bigcup C'_{i}
18: return Graph implied by C_{\text{final}}, as described in Section 3.
```

### Results

### Datasets:

- ▶ 7 humans: 5 versions of the reference +
  2 haplotypes of NA12878 from 1000 Genomes
- ▶ 93 simulated humans (FIGG)
- ► 8 primates available in UCSC genome browser

### Results

#### Format: minutes (GB)

Table 2. Benchmarking comparisons

|                         | DSK+BCALM     | Minia        | Sibelia   | SplitMem      | bwt-based from Baier et al. (2015) |               | TwoPaCo     |              |
|-------------------------|---------------|--------------|-----------|---------------|------------------------------------|---------------|-------------|--------------|
|                         |               |              |           | Single strand | Single strand                      | Both strands  | 1 thread    | 15 threads   |
| 62 E.coli (k = 25)      | 6 (1.57)      | 151 (0.9)    | 10 (12.2) | 70 (178.0)    | 8 (0.85)                           | 12 (1.7)      | 4 (0.16)    | 2 (0.39)     |
| 62 E.coli (k = 100)     | 13 (2.50)     | 114 (1.9)    | 8 (7.6)   | 67 (178.0)    | 8 (0.50)                           | 12 (1.0)      | 4 (0.19)    | 2 (0.39)     |
| 7 humans ( $k = 25$ )   | 444 (22.44)   | 968 (48.09)  | _         | _             | 867 (100.30)                       | 1605 (209.88) | 436 (4.40)  | 63 (4.84)    |
| 7 humans ( $k = 100$ )  | 1347 (221.65) | 1857 (222.0) | _         | _             | 807 (46.02)                        | 1080 (92.26)  | 317 (8.42)  | 57 (8.75)    |
| 8 primates $(k = 25)$   | 2088 (85.62)  | _            | _         | _             | _                                  | _             | 914 (34.36) | 111 (34.36)  |
| 8 primates $(k = 100)$  | _             | _            | _         | _             | _                                  | _             | 756 (56.06) | 101 (61.68)  |
| (43+7) humans $(k=25)$  | _             | _            | _         | _             | _                                  | _             |             | 705 (69.77)  |
| (43+7) humans $(k=100)$ | _             | _            | _         | _             | _                                  | _             |             | 927 (70.21)  |
| (93+7) humans $(k=25)$  | _             | _            | -         | -             | -                                  | _             |             | 1383 (77.42) |

Note: Each cell shows the running time in minutes and the memory usage in parenthesis in gigabytes. TwoPaCo was run using just one round, with a Bloom filter size b = 0.13 GB for E.coli, 4.3 GB for 7 humans with k = 25, b = 8.6 GB with k = 100, b = 34 GB for primates, and b = 69 GB for (43 + 7) and larger human dataset. A dash in the SplitMem and bwt-based columns indicates that they ran out of memory, a dash in the Sibelia column indicates that it could not be run on such large inputs, a dash in the minia column indicates that it did not finish in 48 h, a dash in the BCALM column indicates that it ran out of disk space (4 TB). A double dash indicates that the software had a segmentation fault. An empty slot indicates that the experiment was not done.

### Conclusion & Future Work

### Can potentially facilitate:

- Visualization
- Synteny mining (Sibelia)
- Structural variations analysis
- ...

# Input Size vs. Performance

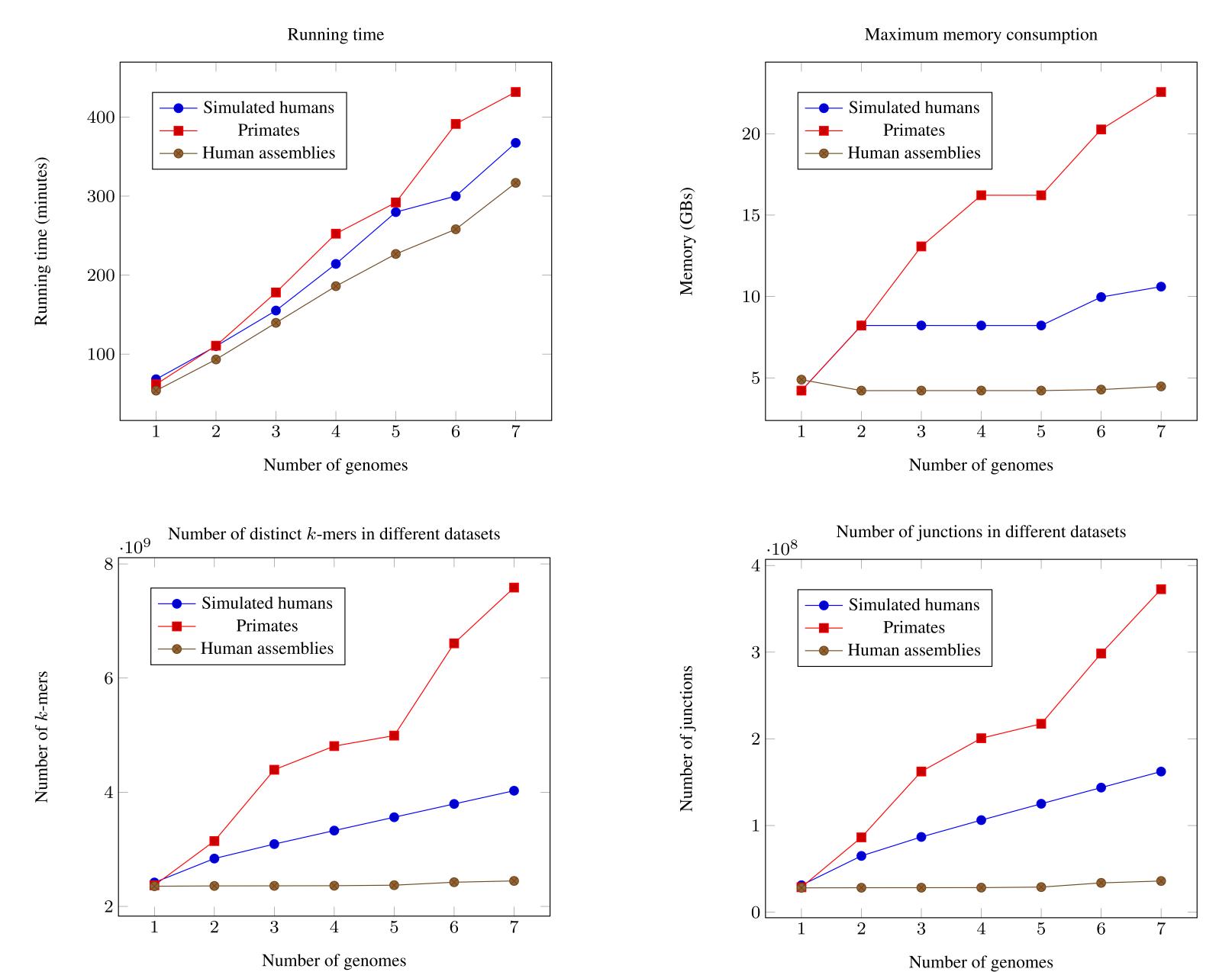

# Parallel Scalability

### Parallel scalability

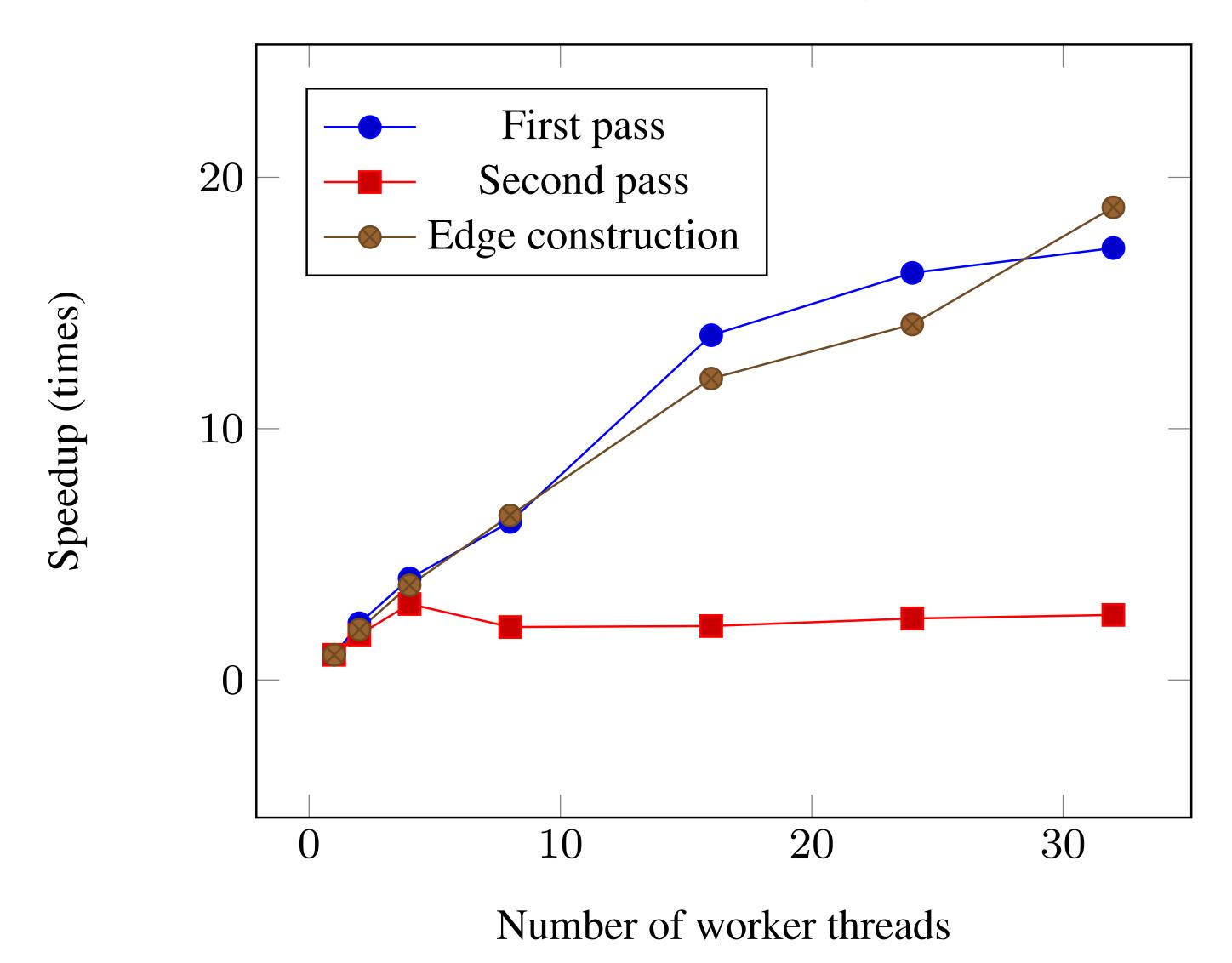

# Splitting

Table 1: The minimal number of rounds it takes to compress the graph without exceeding a given memory threshold.

| Memory threshold | Used memory | Bloom filter size | Running time | Rounds |
|------------------|-------------|-------------------|--------------|--------|
| 10               | 8.62        | 8.59              | 259          | 1      |
| 8                | 6.73        | 4.29              | 434          | 3      |
| 6                | 5.98        | 4.29              | 539          | 4      |
| 4                | 3.51        | 2.14              | 665          | 6      |

### Can we do even better?

Bioinformatics, 37, 2021, i177–i186 doi: 10.1093/bioinformatics/btab309 ISMB/FCCB 2021

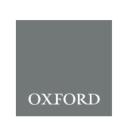

### Cuttlefish: fast, parallel and low-memory compaction of de Bruijn graphs from large-scale genome collections

Jamshed Khan<sup>1,2</sup> and Rob Patro<sup>1,2,\*</sup>

<sup>1</sup>Department of Computer Science, University of Maryland, College Park, MD 20742, USA and <sup>2</sup>Center for Bioinformatics and Computational Biology, University of Maryland, College Park, MD 20742, USA

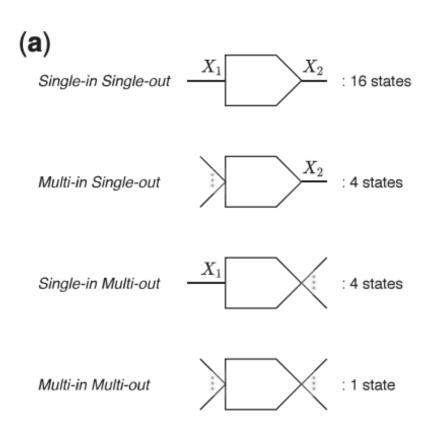

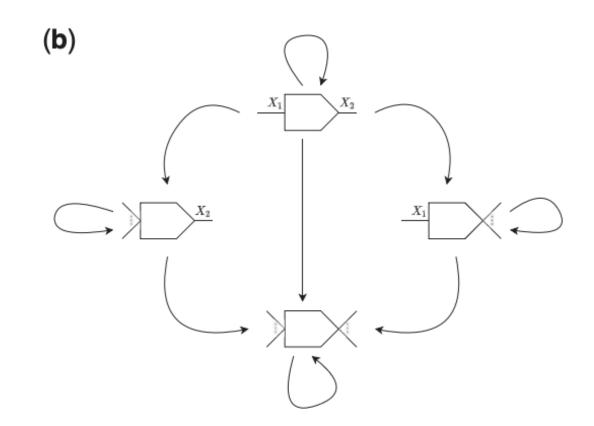

#### **Key ideas:**

Just like TwoPaCo, make use of explicit traversal of references to identify junction nodes

Build a minimal perfect hash (BBhash here) over the set of k-mers

Associate each k-mer with a finite state automaton, denoting its topological status — 26 states requires 5-bits/k-mer

Walking the references and updating the states results in correct status for each k-mer, and unitigs can then be extracted as sequences between the junction nodes.

## Cuttlefish

Table 1. Time- and memory-performance benchmarking for compacting single input reference de Bruijn graphs

|               |              |    | Bifrost           |          | deGSM             |                   | TwoPaCo          |              | Cuttlefish       |                     |
|---------------|--------------|----|-------------------|----------|-------------------|-------------------|------------------|--------------|------------------|---------------------|
|               | Thread-count |    | Build             | Output   | Build             | Output            | Build            | Output       | Build            | Output              |
| Human         | 1            | 31 | 04:54:50 (27.23)  | 15:18    | 01:54:41 (37.94)  | 25:06 (9.79)      | 01:13:19 (4.15)  | 39:38 (4.50) | 32:59 (2.79)     | 19:23 (2.84         |
|               |              | 61 | 05:16:51 (50.19)  | 01:49    | 02:20:57 (84.16)  | 21:37 (8.77)      | 01:10:18 (6.02)  | 12:25 (4.35) | 38:21 (3.06)     | 15:37 (3.08         |
|               | 8            | 31 | 01:33:54 (27.23)  | 03:59    | 25:20 (37.94)     | 05:37 (9.80)      | 12:57 (5.04)     | _            | 05:49 (2.79)     | 05:13 (2.92         |
|               |              | 61 | 01:20:28 (50.18)  | 00:40    | 47:52 (84.16)     | 03:55 (8.80)      | 11:28 (5.46)     | _            | 07:45 (3.06)     | 03:20 (3.18         |
|               | 16           | 31 | 01:24:40 (27.24)  | 03:30    | 18:19 (37.94)     | 03:56 (9.80)      | 06:24 (5.57)     | _            | 03:26 (2.79)     | 02:57 (2.93         |
|               |              | 61 | 01:12:33 (50.18)  | 00:52    | 46:34 (84.16)     | 02:35 (8.80)      | 07:12 (5.55)     | _            | 04:23 (3.06)     | 01:54 (3.19         |
| Gorilla       | 1            | 31 | 05:44:10 (28.08)  | 16:30    | 01:34:29 (37.94)  | 24:26 (9.75)      | 01:00:15 (5.04)  | 43:25 (4.49) | 31:46 (2.74)     | 17:07 (2.77         |
|               |              | 61 | 05:31:06 (50.13)  | 02:05    | 02:11:33 (84.16)  | 22:03 (8.94)      | 01:11:29 (5.83)  | 17:52 (4.30) | 38:15 (3.02)     | 15:59 (3.03         |
|               | 8            | 31 | 02:06:52 (28.08)  | 03:44    | 28:52 (37.94)     | 05:43 (9.76)      | 13:02 (5.82)     | _            | 05:30 (2.74)     | 04:37 (2.87         |
|               |              | 61 | 01:24:21 (50.13)  | 00:54    | 47:45 (84.16)     | 03:59 (8.98)      | 10:03 (6.00)     | _            | 07:58 (3.02)     | 02:54 (3.12         |
|               | 16           | 31 | 01:50:26 (28.08)  | 02:59    | 20:47 (37.94)     | 04:07 (9.76)      | 07:29 (5.52)     | _            | 03:13 (2.74)     | 03:25 (2.87         |
|               |              | 61 | 01:10:06 (50.13)  | 04:04    | 38:45 (84.16)     | 02:40 (8.98)      | 06:24 (6.09)     | _            | 04:29 (3.02)     | 02:06 (3.14         |
| Sugar<br>pine | 16           | 31 | 22:18:24 (229.17) | 01:20:51 | 09:29:24 (145.23) | 01:10:55 (119.18) | 01:49:01 (61.93) | _            | 51:30 (14.24)    | 01:56:52<br>(14.28) |
|               |              | 61 | X (364.25)        | _        | X (166.54)        | _                 | 01:26:39 (64.86) | _            | 03:14:44 (20.88) | 01:26:26<br>(20.90) |

**Table 2** Time- and memory-performance benchmarking for compacting colored de Bruijn graphs (i.e. multiple input references) for k=31, using 16 threads

| Dataset     | Total genome-length (bp) | Distinct k-mers count | Bifrost      | deGSM        | TwoPaCo       | Cuttlefish  |
|-------------|--------------------------|-----------------------|--------------|--------------|---------------|-------------|
| 62 E.coli   | 310 M                    | 24 M                  | 1 (0.47)     | 1 (3.34)     | 1 (0.80)      | 1 (0.96)    |
| 7 Humans    | 21 G                     | 2.6 B                 | 95 (29.06)   | 30 (37.94)   | 62 (6.14)     | 21 (2.88)   |
| 7 Apes      | 18 G                     | 7.1 B                 | 294 (100.25) | 172 (145.23) | 59 (28.87)    | 25 (7.42)   |
| 11 Conifers | 204 G                    | 82 B                  | _            | _            | 981 (288.99)  | 525 (84.12) |
| 100 Humans  | 322 G                    | 28 B                  | _            | _            | 1395 (126.25) | 523 (28.75) |

## Cuttlefish 2

Scalable, ultra-fast, and low-memory construction of compacted de Bruijn graphs with Cuttlefish 2

Jamshed Khan<sup>1,2</sup>, Marek Kokot<sup>3\*</sup>, Sebastian Deorowicz<sup>3</sup> and Rob Patro<sup>1,2\*</sup>

Can generalize the cuttlefish algorithm to work on raw sequencing data in addition to reference genomes. Leads to a state-of-the-art compacted dBG construction algorithm.

**Table 1** Time- and memory-performance results for constructing compacted de Bruijn graphs from short-read sets

| Dataset        |    | Thread-count | ABySS-BLOOM-DBG             |                             | <b>B</b> IFROST     | DE <b>GSM</b>                | BCALM 2                      | CUTTLEFISH 2        |                          |                     |
|----------------|----|--------------|-----------------------------|-----------------------------|---------------------|------------------------------|------------------------------|---------------------|--------------------------|---------------------|
|                | k  |              | Small-memory                | Large-memory                |                     |                              |                              | Default memory      | Match second-best memory | Unrestricted memory |
| Human          | 27 | 8            | 22 h 18 min (39.3)          | 20 h 23 min (71.3)          | 11 h 43 min (48.5)  | 10 h 36 min (235.8)          | 04 h 23 min (6.7)            | 01 h 13 min (3.2)   | 01 h 10 min (6.2)        | 01 h (11.3)         |
|                |    | 16           | 11 h 38 min (39.3)          | 11 h 02 min (71.3)          | 09 h 39 min (48.6)  | 07 h 08 min (235.8)          | 04 h 58 min (8.9)            | 56 min (3.3)        | 56 min (7.6)             | 51 min (11.3)       |
|                | 55 | 8            | 16 h 32 min (34.0)          | 15 h 58 min (66.0)          | 05 h 43 min (43.8)  | 16 h 50 min (293.2)          | 04 h 01 min (7.4)            | 02 h 20 min (3.5)   | 01 h 08 min (7.1)        | 01 h 03 min (11.3)  |
|                |    | 16           | 09 h 28 min (34.1)          | 08 h 37 min (66.1)          | 04 h 16 min (43.9)  | 15 h 54 min (293.3)          | 04 h 26 min (10.5)           | 02 h 02 min (3.7)   | 01 h 11 min (9.5)        | 51 min (11.3)       |
| Human RNA-seq  | 27 | 8            | 11 h 47 min (33.7)          | 11 h 22 min (65.7)          | 06 h 04 min (7.2)   | 01 h 35 min (87.1)           | 02 h 58 min (3.8)            | 30 min (2.9)        | _                        | 18 min (80.1)       |
|                |    | 16           | 11 h 38 min (39.3)          | 07 h 38 min (65.7)          | 07 h 24 min (7.2)   | 01 h 37 min (87.2)           | 02 h 46 min (3.9)            | 20 min (3.0)        | _                        | 12 min (80.1)       |
| Gut microbiome | 27 | 16           | 18 h 47 min (42.0)          | 20 h 12 min (74.0)          | 03 h 54 min (38.1)  | 02 h 28 min (157.2)          | 02 h 34 min (7.7)            | 26 min (3.5)        | 23 min (6.7)             | 20 min (26.8)       |
|                | 55 |              | 1 day 17 h 43 min<br>(35.9) | 1 day 08 h 09 min<br>(67.8) | 02 h 44 min (46.7)  | 06 h 53 min (293.3)          | 03 h 02 min (12.5)           | 44 min (4.0)        | 25 min (11.3)            | 20 min (69.9)       |
| Soil           | 27 | 16           | 1 d 18 h 35 min<br>(150.4)  | 14 h 24 min (275.0)         | 15 h 28 min (274.1) | 1 day 14 h 29 min<br>(235.8) | 19 h 39 min (52.0)           | 02 h 01 min (19.2)) | 02 h 18 min (40.9)       | 01 h 35 min (40.9)  |
|                | 55 |              | 07 h 57 min (128.9)         | 06 h 36 min (256.8)         | 05 h 49 min (157.0) | 1 day 11 h 05 min<br>(293.3) | 08 h 30 min (27.5)           | 03 h 02 min (11.1)  | 02 h 43 min (23.3)       | 01 h 38 min (23.3)  |
| White spruce   | 27 | 16           | *                           | X                           | X                   | †                            | 2 days 06 h 12 min<br>(36.8) | 10 h 05 min (14.0)  | 07 h 47 min (35.2)       | 07 h 13 min (204.2) |
|                | 55 |              | *                           | X                           | X                   | †                            | 2 days 09 h 59 min<br>(31.6) | 10 h 12 min (23.8)  | 10 h 08 min (31.1)       | 07 h 24 min (279.3) |

**Table 2** Time- and memory-performance results for constructing compacted de Bruijn graphs from whole-genome reference collections

|                                |    |                  | <b>B</b> IFROST        | DE <b>GSM</b>          | BCALM 2                          | CUTTLEFISH 2              |                        |  |
|--------------------------------|----|------------------|------------------------|------------------------|----------------------------------|---------------------------|------------------------|--|
| Dataset<br>(genome<br>count)   | k  | Thread-<br>count |                        |                        |                                  | Default<br>memory         | Unrestricted memory    |  |
| Human gut<br>(30K)             | 27 | 8                | 06 h (155.1)           | Δ                      | 10 h 06 min<br>(21.5)            | 01 h 39 min<br>(15.2)     | 01 h 39 min<br>(32.5)  |  |
|                                |    | 16               | 05 h 30 min<br>(155.1) |                        | 09 h 05 min<br>(22.0)            | 01 h 01 min<br>(15.5)     | 59 min (32.5)          |  |
|                                | 55 | 8                | 08 h 47 min<br>(279.2) |                        | 11 h 49 min<br>( <b>18.6</b> )   | <b>04 h 14 min</b> (20.6) | 03 h 42 min<br>(44.4)  |  |
|                                |    | 16               | 08 h 20 min<br>(279.2) |                        | 09 h 45 min<br>( <b>19.2</b> )   | <b>03 h 50 min</b> (20.9) | 03 h 10 min<br>(44.3)  |  |
| Human (100)                    | 27 | 8                | 35 h 45 min<br>(355.9) | 19 h 23 min<br>(235.8) | #                                | 04 h 32 min<br>(27.7)     | 04 h 09 min<br>(59.7)  |  |
|                                |    | 16               | 32 h 14 min<br>(355.9) | 14 h 07 min<br>(235.8) | #                                | 03 h 19 min<br>(28.1)     | 02 h 49 min<br>(59.7)  |  |
|                                | 55 | 8                | *                      | †                      | 2 days 23<br>h 31 min<br>(302.9) | 15 h 08 min<br>(56.0)     | 13 h 47 min<br>(121.8) |  |
|                                |    | 16               | *                      | †                      | *                                | 12 h (56.2)               | 11 h 33 min<br>(121.8) |  |
| Bacterial<br>archive<br>(661K) | 27 | 16               | X                      | Χ                      | #                                | 16 h 38 min<br>(48.7)     | 16 h 24 min<br>(104.9) |  |
|                                | 55 |                  |                        |                        | 4 days 10 h<br>11 min (63.3)     | 22 h 44 min<br>(59.9)     | 22 h 20 min<br>(129.5) |  |